### **Embedded System Design**

Stephen A. Edwards

Columbia University

Spring 2012

### Spot the Computer

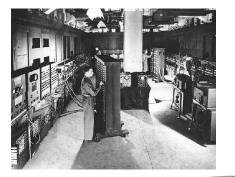

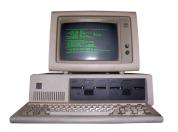

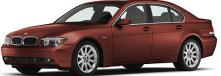

### **Embedded Systems: Ubiquitous Computers**

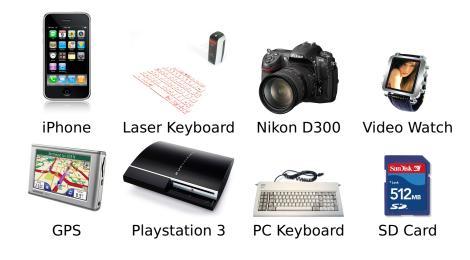

### Is Your Current Embedded Project...

| 0%              | 159 | % 30 | 0% | 45% | 60% | 75% |
|-----------------|-----|------|----|-----|-----|-----|
| Real-time       |     |      |    |     |     |     |
| Networked       |     |      |    |     |     |     |
| Ruggedized      |     |      |    |     |     |     |
| Battery-powered |     |      |    |     |     |     |
| Wireless        |     |      |    |     |     |     |

### Is Your Current Embedded Project...

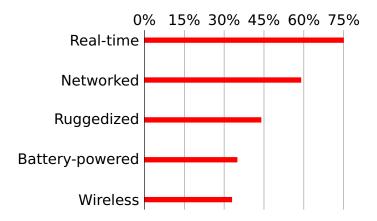

### Digital Camera Block Diagram

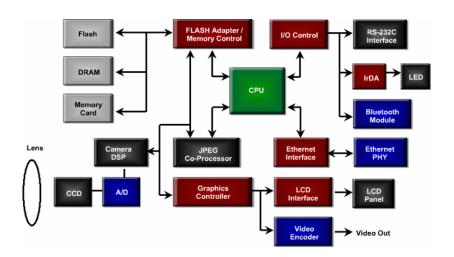

## Design An Optimal Device that Meets Constraints On

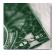

Price

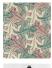

Functionality

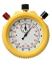

Performance

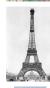

Size

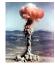

Power

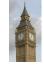

Time-to-market

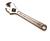

Maintainability

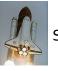

Safety

### **Embedded System Technologies**

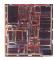

**Integrated Circuits** 

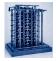

Processing elements

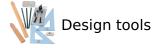

### IC Technology

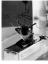

1947: First transistor (Shockley, Bell Labs)

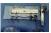

1958: First integrated circuit (Kilby, TI)

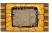

1971: First microprocessor (4004: Intel)

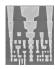

Today: eight wire layers, 45 nm features

### Moore's Law: Transistors per chip

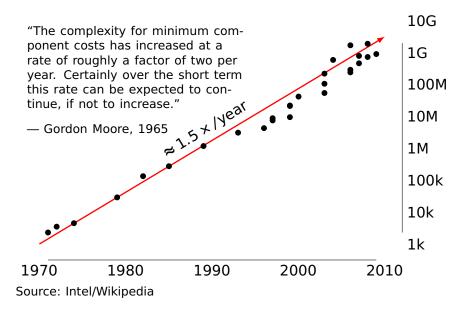

### \$1000 Buys You This Many CPS

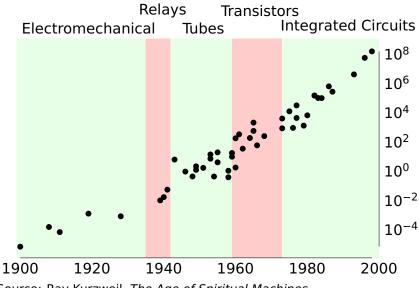

Source: Ray Kurzweil, The Age of Spiritual Machines

### 1918 Sears Roebuck Catalog

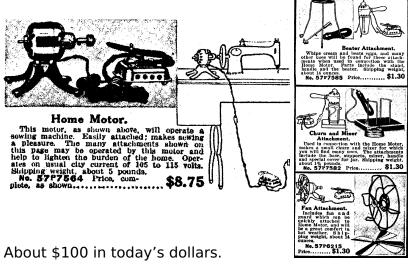

From Donald Norman, The Invisible Computer, 1998.

### What Percentage of Time Do You Spend...

| 0%                        | % | 5% | 10% | 15% | 20% | 25% |
|---------------------------|---|----|-----|-----|-----|-----|
| Developing Specifications |   |    |     |     |     |     |
| Conceptual Design         |   |    |     |     |     |     |
| Detailed Design           |   |    |     |     |     |     |
| Simulation                |   |    |     |     |     |     |
| Testing/Debugging         |   |    |     |     |     |     |
| Prototyping               |   |    |     |     |     |     |
| Sending to production     |   |    |     |     |     |     |
| Documentation/meetings    |   |    |     |     |     |     |

### What Percentage of Time Do You Spend...

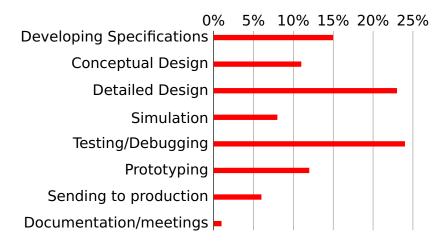

### If You Could Improve One Thing...

| 0%<br>Debugging Tools | 5% | 10% | 15% | 20% | 25% | 30% |
|-----------------------|----|-----|-----|-----|-----|-----|
| Schedule              |    |     |     |     |     |     |
| Programming Tools     |    |     |     |     |     |     |
| Engineering Team      |    |     |     |     |     |     |
| Interfaces            |    |     |     |     |     |     |
| Microprocessor        |    |     |     |     |     |     |
| Other hardware        |    |     |     |     |     |     |
| Operating System      |    |     |     |     |     |     |
| IDE                   |    |     |     |     |     |     |

### If You Could Improve One Thing...

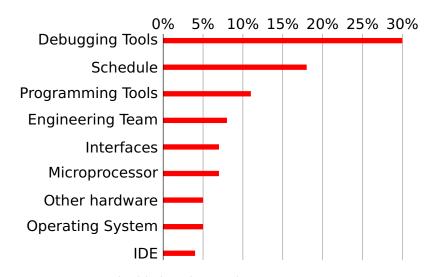

## If Your System Has More Than One Processor, Does It Use...

| 0.                           | % 15 | 5% 30 | 0% 45 | 5% 60 | % |
|------------------------------|------|-------|-------|-------|---|
| Multiple different chips     |      |       |       |       |   |
| Multiple identical chips     |      |       |       |       |   |
| Single chip, identical cores |      |       |       |       |   |
| Single chip, different cores |      |       |       |       |   |

# If Your System Has More Than One Processor, Does It Use...

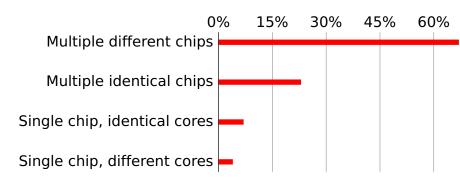

# Does Your Current Project Contain FPGAs?

### Does Your Current Project Contain FPGAs?

45% Yes

55% No

### Why Won't Your Next Project Use FPGAs?

| 09               | % <b>15</b> % | 6 30% | 45% | 60% | 75% |
|------------------|---------------|-------|-----|-----|-----|
| Don't need them  |               |       |     |     |     |
| Too expensive    |               |       |     |     |     |
| Too power-hungry |               |       |     |     |     |
| Hard to use      |               |       |     |     |     |
| Too slow         |               |       |     |     |     |
| Too small        |               |       |     |     |     |
| Unreliable       |               |       |     |     |     |
| Don't Know       |               |       |     |     |     |

### Why Won't Your Next Project Use FPGAs?

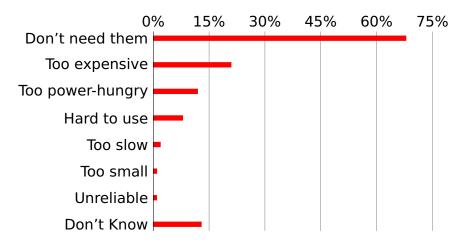

# Your Nemesis: The Altera DE2

### **DE2 Peripherals**

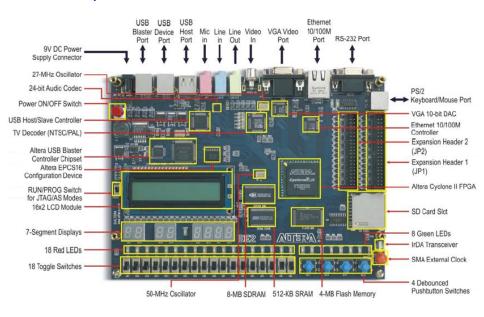

#### Class Structure

Three Introductory Labs: 2 weeks each

- 1. Access, modify, and display memory in VHDL
- 2. An Ethernet chat client (software only)
- 3. Either
  - an FM audio synthesizer; or
  - a video bouncing ball.

The project: **Design-your-own** 

### **Custom Project Ideas**

Broadly: C + VHDL + peripheral(s)

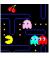

Video game (e.g., Pac-Man)

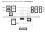

Video effects processor

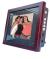

Digital photo frame

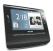

Very fancy digital clock

### More Ideas

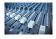

Digital tone control

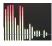

Real-time audio spectrum analyzer

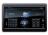

Internet radio

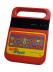

Speech Synthesizer

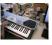

MIDI synthesizer

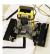

Line-following robot with video vision

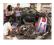

SAE student vehicle telemetry system

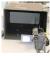

Stereo video vision system

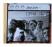

Internet video camera

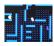

Pac-man-like video game

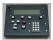

Scrabble Timer

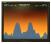

Scorched Earth

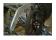

SAE Auto Shifter

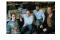

Internet Radio Broadcaster

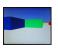

3D Maze Game

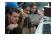

VoIP Telephone

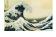

JPEG decoder

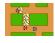

Rally-X video game

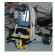

Video-guided Lego Robot

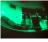

360° camera de-warper

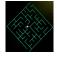

Videogame with accelerated line-drawing

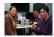

Voice recorder

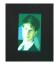

JPEG decoder

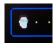

Pac-Edwards

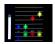

Button Hero Videogame

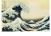

Digital Picture Frame: SD card with JPEG to VGA

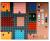

Networked game of Clue

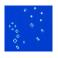

Conway's Game of Life (60 gps)

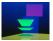

Real-time ray tracer

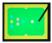

Video-camera-controlled pool game

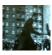

Real-time video decryption

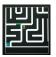

WiiMote-controlled maze game

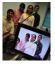

Lightsaber video overlay

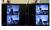

Networked Video Phone

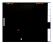

Sound-controlled videogame

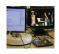

Visual object tracker

# The Three Main Challenges of Embedded Systems

- Coping with Real-world Sensor Data
- Algorithm Design
- Implementation Details

# What Does this Circuit Do When You Press the Switch?

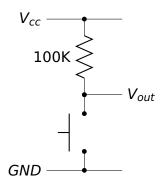

# What Does this Circuit Do When You Press the Switch?

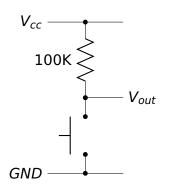

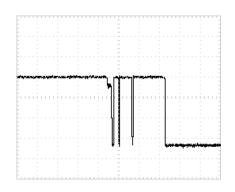

### Inside a Pushbutton Switch

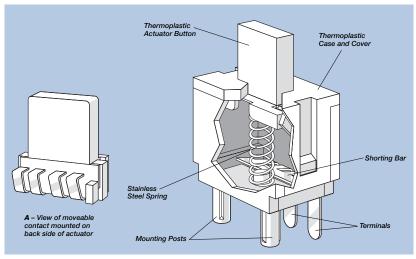

Source: Cheery CS series data sheet

Raw Data from a CCD (zoomed in)

Corrected Image (zoomed in)

### Correcting Data from CCDs

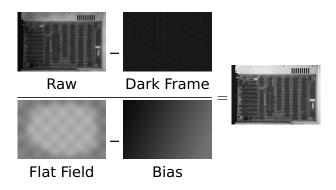

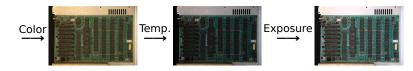

### Correcting Data from CCDs

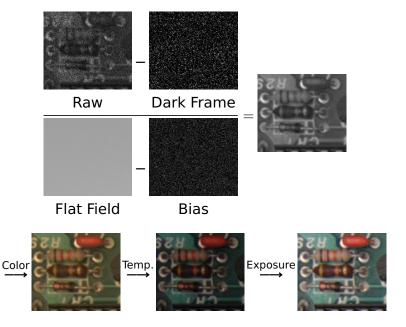

### Where Does This Noise Come From?

Digital camera sensors are remarkably sensitive.

My high-end Nikon D300 has a 23.6 mm  $\times$  15.8 mm 12.3 megapixel CMOS sensor whose pixels are 5.5  $\mu$ m on a side. When each pixel is sampled with the 12-bit A/D converter, the sensor efficiency is

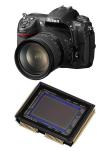

| ISO: | LO  | 200 | 400 | 800 | 1600 | 3200 |
|------|-----|-----|-----|-----|------|------|
| G    | 7.1 | 5.5 | 2.7 | 1.3 | 0.65 | 0.33 |
| В    | 5.8 | 4.6 | 2.3 | 1.1 | 0.55 | 0.27 |
| R    | 4.7 | 4.5 | 2.2 | 1.1 | 0.54 | 0.26 |

The units: *electrons per ADU* (digital unit).

Emil Martinec, A comparison of the Nikon D300 and Canon 40D sensors, 2007.

### **Development Plan**

- 1. Obtain some representative raw sensor data
- 2. Develop an algorithmic prototype using your favorite language (e.g., Java, C, Matlab)
- 3. Plan how to implement it
- 4. Implement while constantly testing